#### **Core www.collegeincolorado.org Area:**

*Financial Planning* **Total Time:** *50 minutes.* **Target Grades:** *Appropriate for 11-12, Recommended for grade 12* **Suggested Timeline:** *Grade 12: Fall Semester*

### **ASCA Correlation**

*(Which of the ASCA Standards does this lesson address?)*

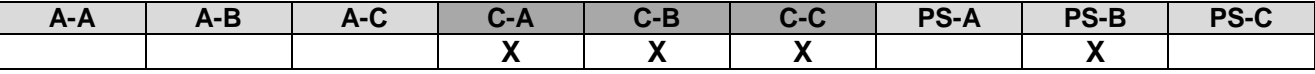

### **Lesson Objectives**

*(What will students know and be able to do when the lesson is complete?)* By the end of the lesson, students will have developed a scholarship profile and learned how to search for and review scholarships.

#### **Materials Needed**

*(What materials are needed to deliver this lesson?)* Reserve computer lab or computer cart Searching for Scholarships worksheet

### **Advance Preparation**

*(What does the instructor need to do in advance in order to be prepared to deliver this lesson? How much time is required for advance prep?)* Print the Searching for Scholarships worksheet 10 min

### **Activator (Typically 5-10 minutes)**

*(How will you tap into the learners' background knowledge and help them view the lesson as relevant?)*

Demonstrate the importance of applying for scholarships by discussing the following points:

- There are thousands of scholarships that go unclaimed every year
- By developing a scholarship profile and searching for scholarships based on that profile, you increase your chances of finding a scholarship that is a good match for you.
- Since scholarships do not have to be repaid, they are an effective way to reduce your college or other post-secondary expenses

•

www.collegeincolorado.org will:

- Help students to develop a Scholarship Profile
- Match students with appropriate scholarships
- Allow students to save those scholarships in their portfolio
- Save student work

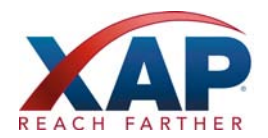

## **Core Learning Strategies/Lesson Activities (Typically 30-40 minutes)**

*(How will you facilitate the learning of knowledge/skills using adult learning strategies? How will you provide for skill practice? How will you differentiate learning, as appropriate, for different roles, skill levels, and experience?)*

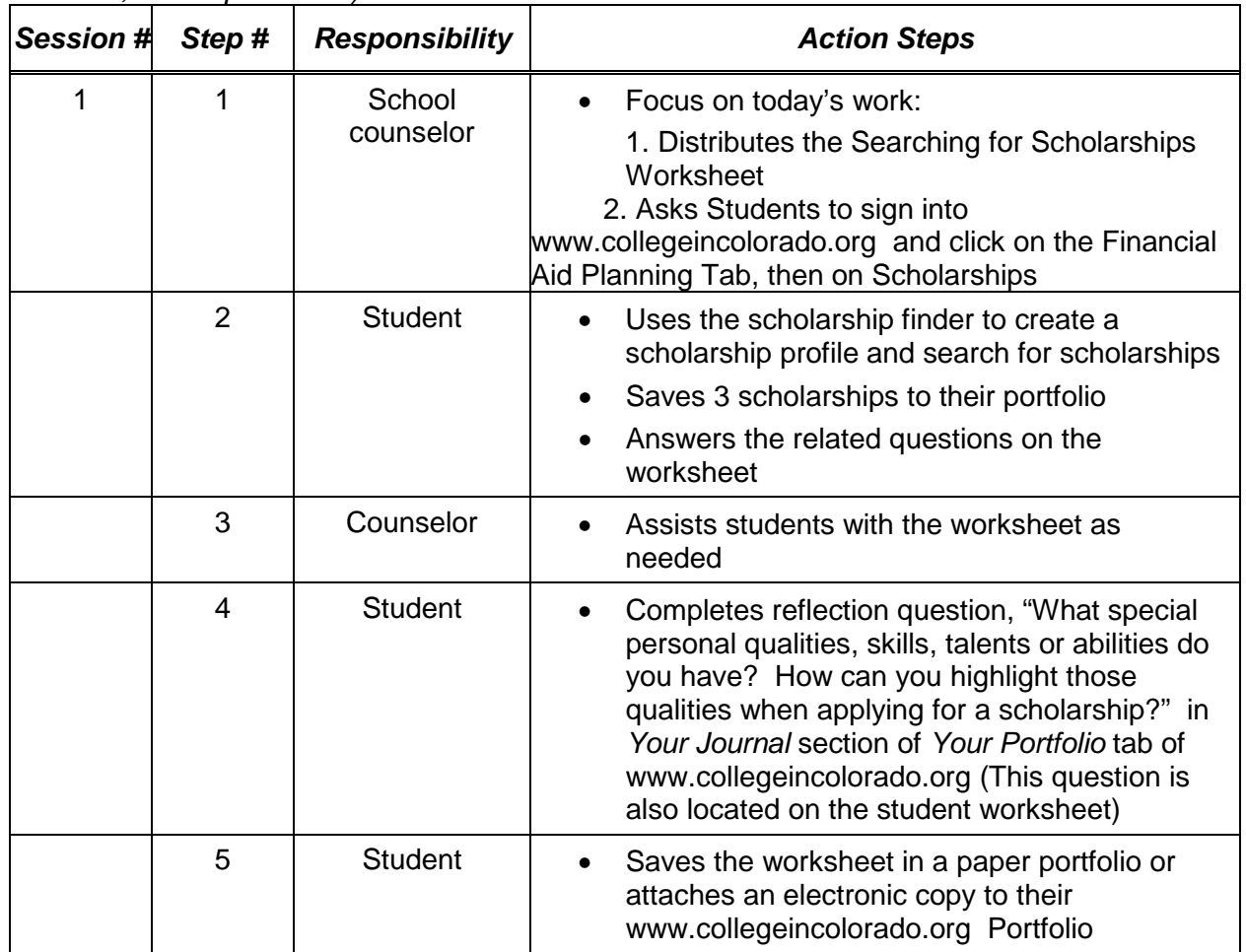

*(chart from RI School Counselor Association's Toolkits, found at www.rischoolcounselor.org)*

## **Summarizer/Informal Assessment (Typically 5-10 minutes)**

*(How will you engage learners in processing and summarizing what they learned? How will you know that the objective has been achieved?)*

- Complete reflection in Portfolio of www.collegeincolorado.org
- Attach worksheet to portfolio or save in a paper portfolio.
- Ask students to share interesting scholarships that they discovered

### **Follow-Up**

*(What additional learning could occur during the year? When?)*

- Student, parents and counselor will review information during financial aid planning
- Students can use the scholarship profile to review scholarships again later in the year
- Students can actually apply for the scholarships that they selected

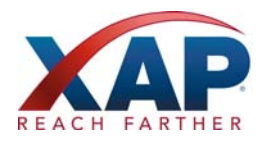

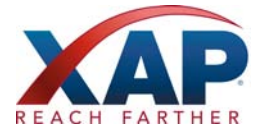

# **Searching for Scholarships**

### **Part 1:**

- 1. Log into www.collegeincolorado.org .
- 2. Click on the Financial Aid Planning Tab, then click on Find Scholarships.
- 3. Click on the Scholarship Finder.
- 4. Read the information provided, then begin adding or changing any criteria that you think might apply to your scholarship search.
- 5. When you are finished editing your criteria, click See Matching Scholarships.
- 6. If you don't have enough scholarships to choose from, go back to the list and change some of your criteria to expand you results.

**Part II:** Answer the following questions about the scholarships on your list

- 1. Read through your scholarships until you have found three that you would consider applying for.
- 2. Add each of those scholarships to your portfolio by opening up the scholarship profile and clicking Add to Portfolio in the upper right hand corner of the screen.
- 3. Enter the information about the three scholarships that you have selected into the chart below:

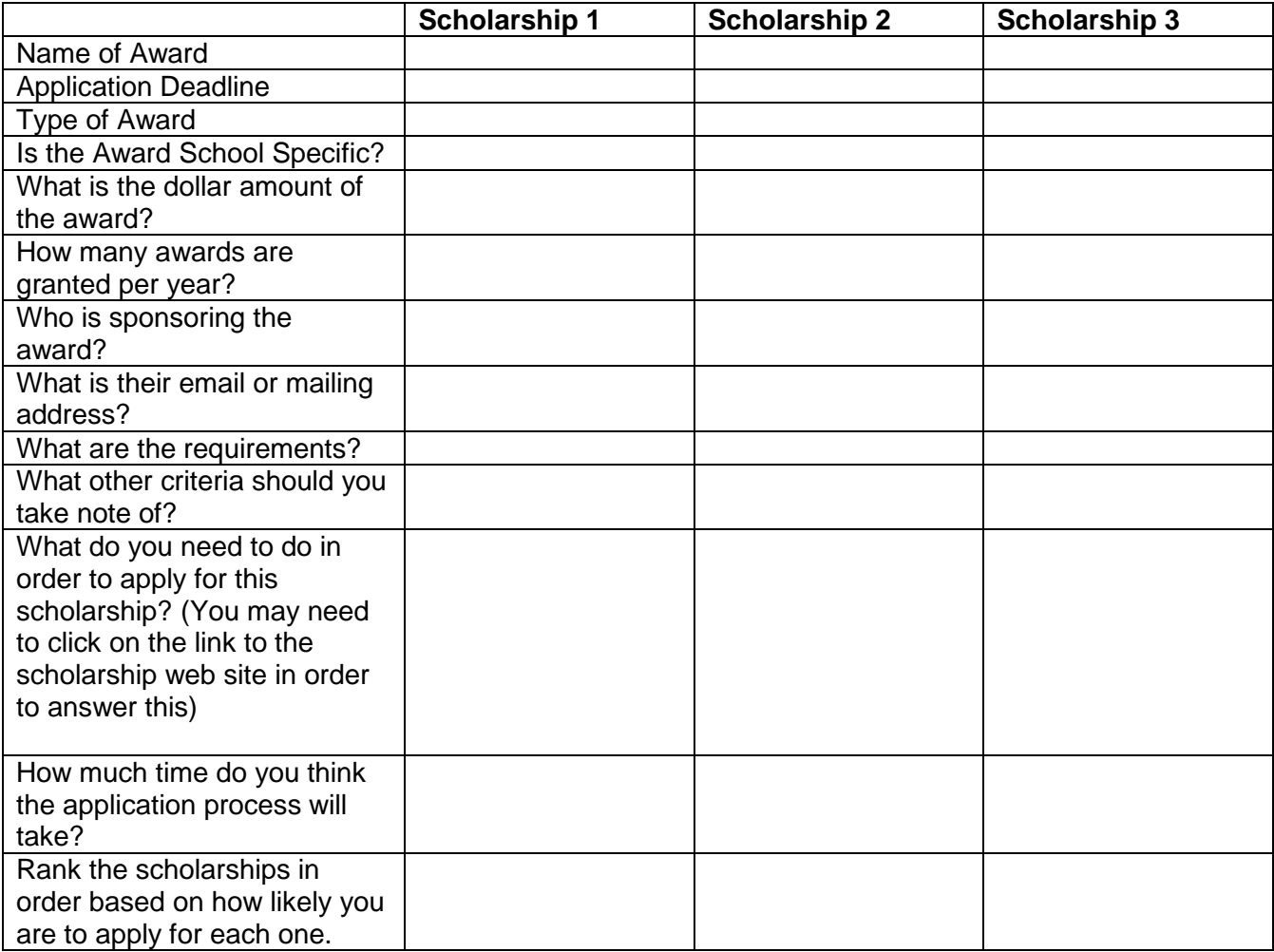

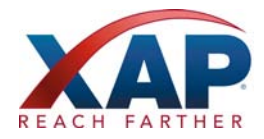

**Reflection:** In your portfolio journal (or on the back of this page), reflect on the following questions: What special personal qualities, skills, talents or abilities do you have? How can you highlight those qualities when applying for a scholarship?

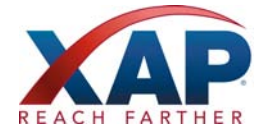